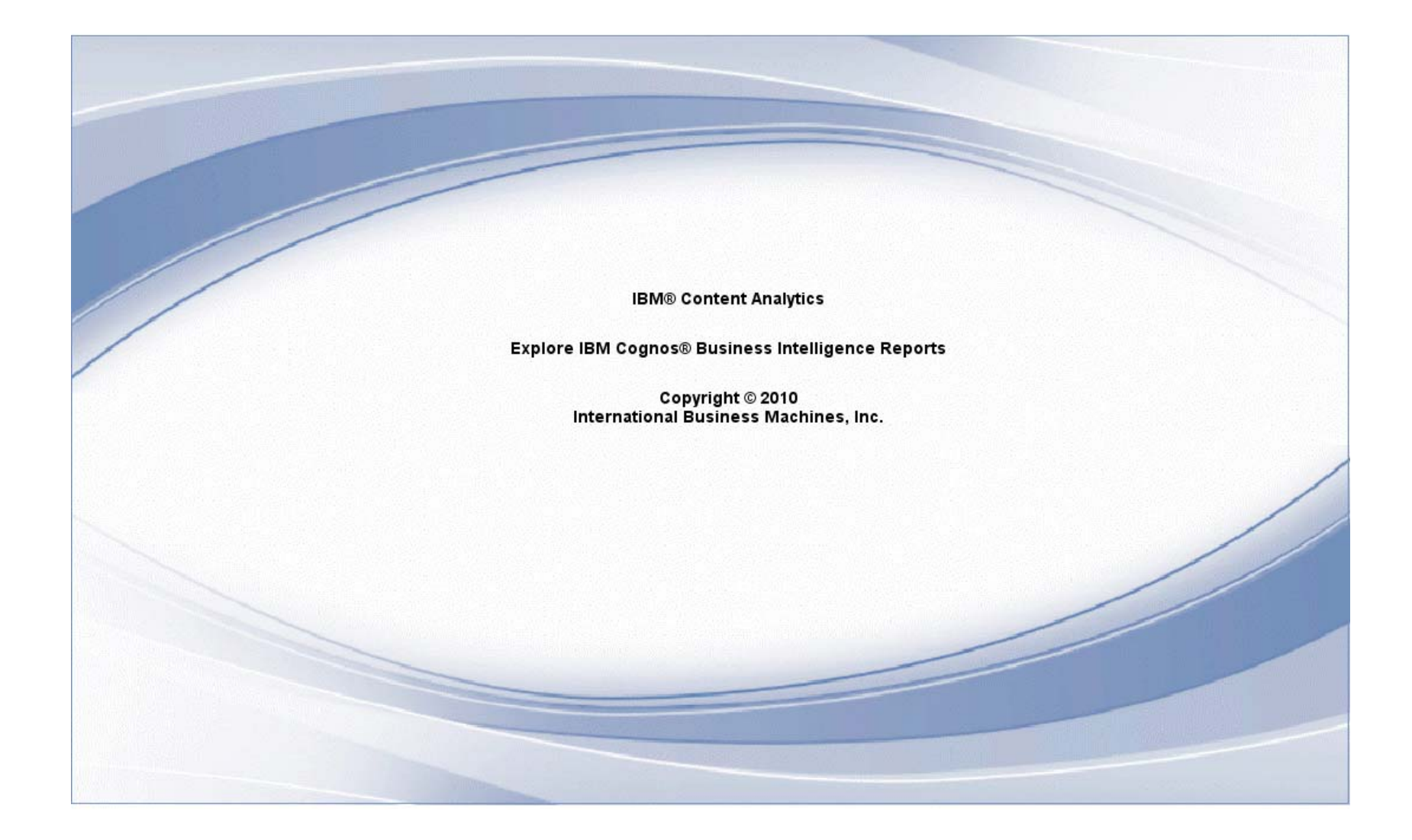

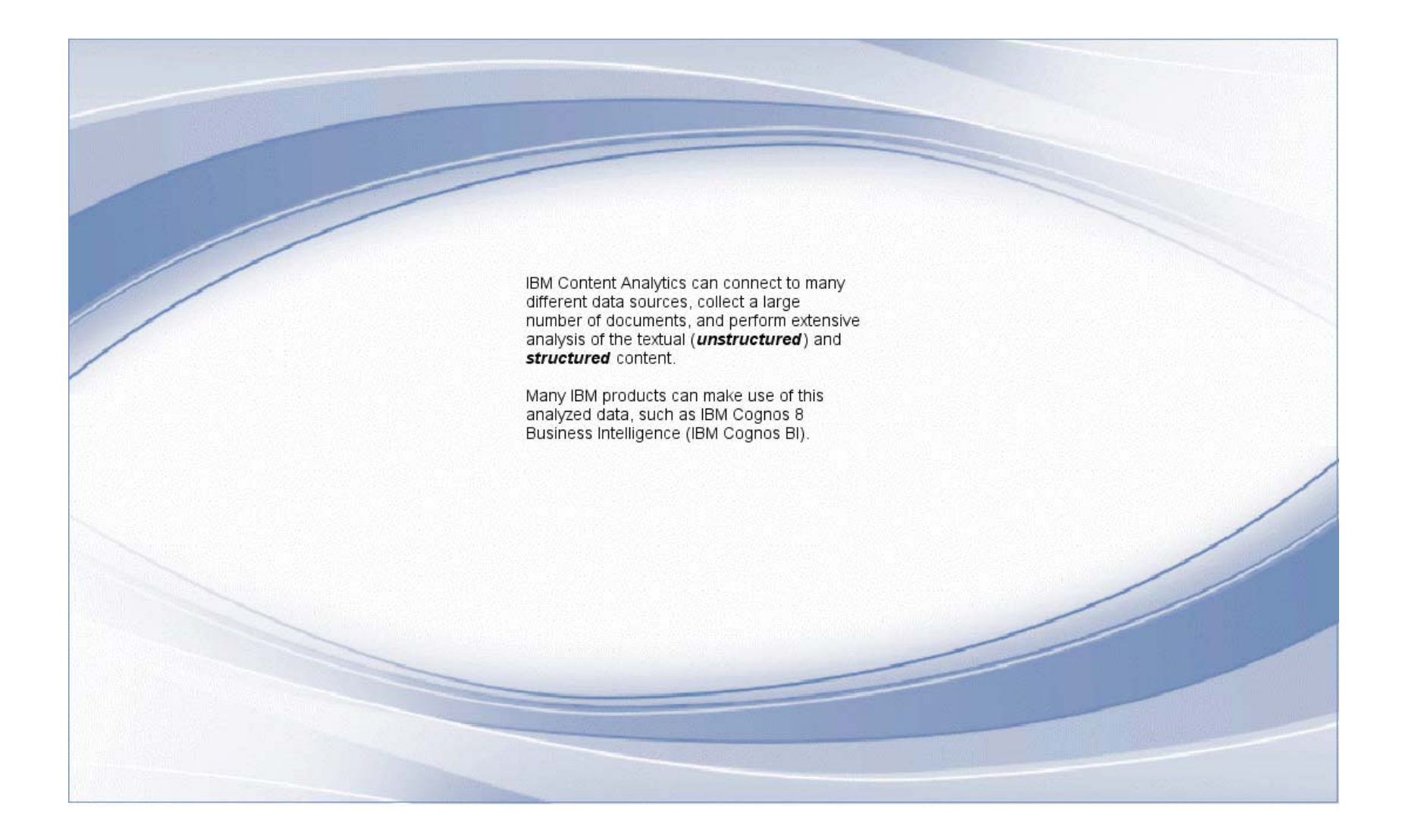

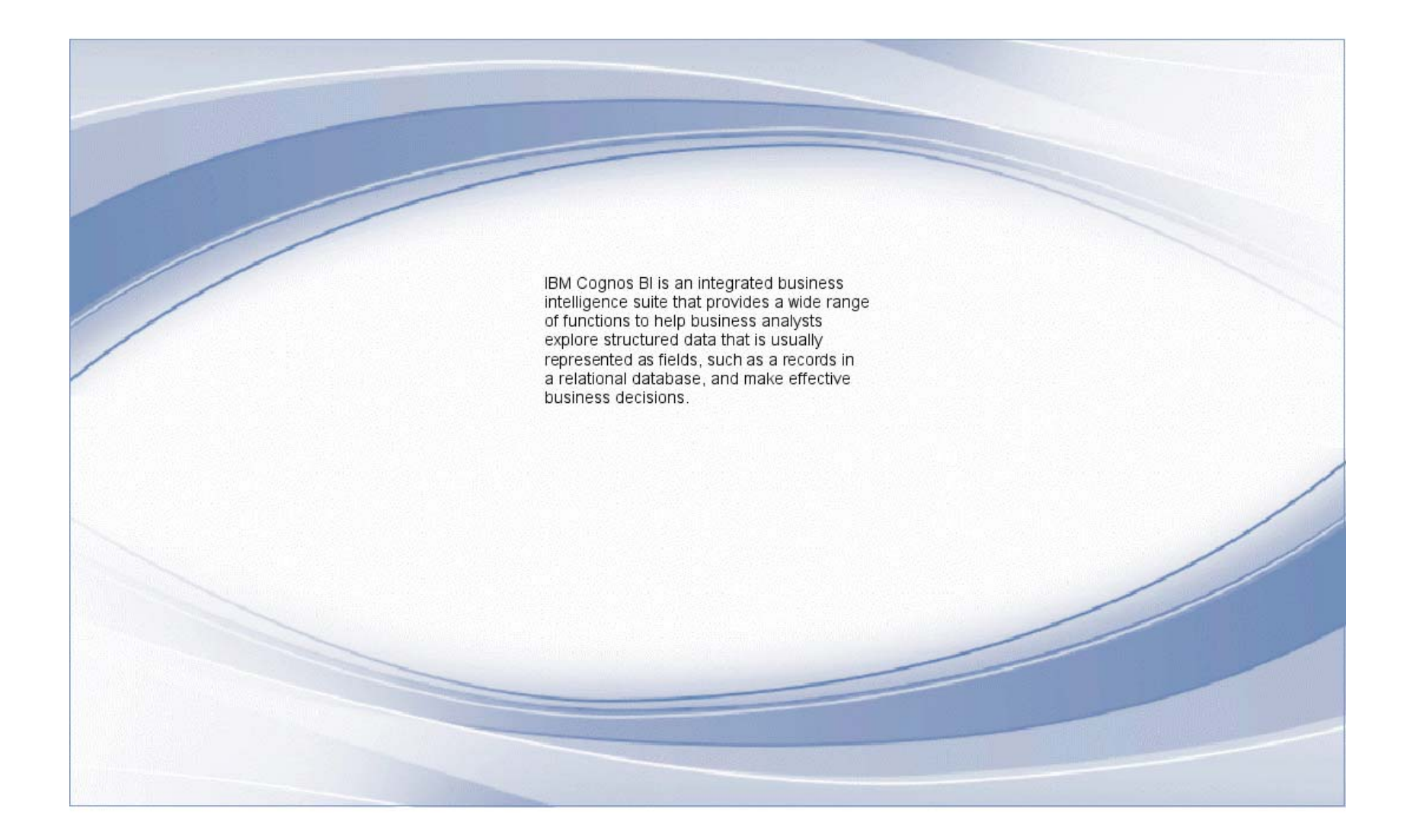

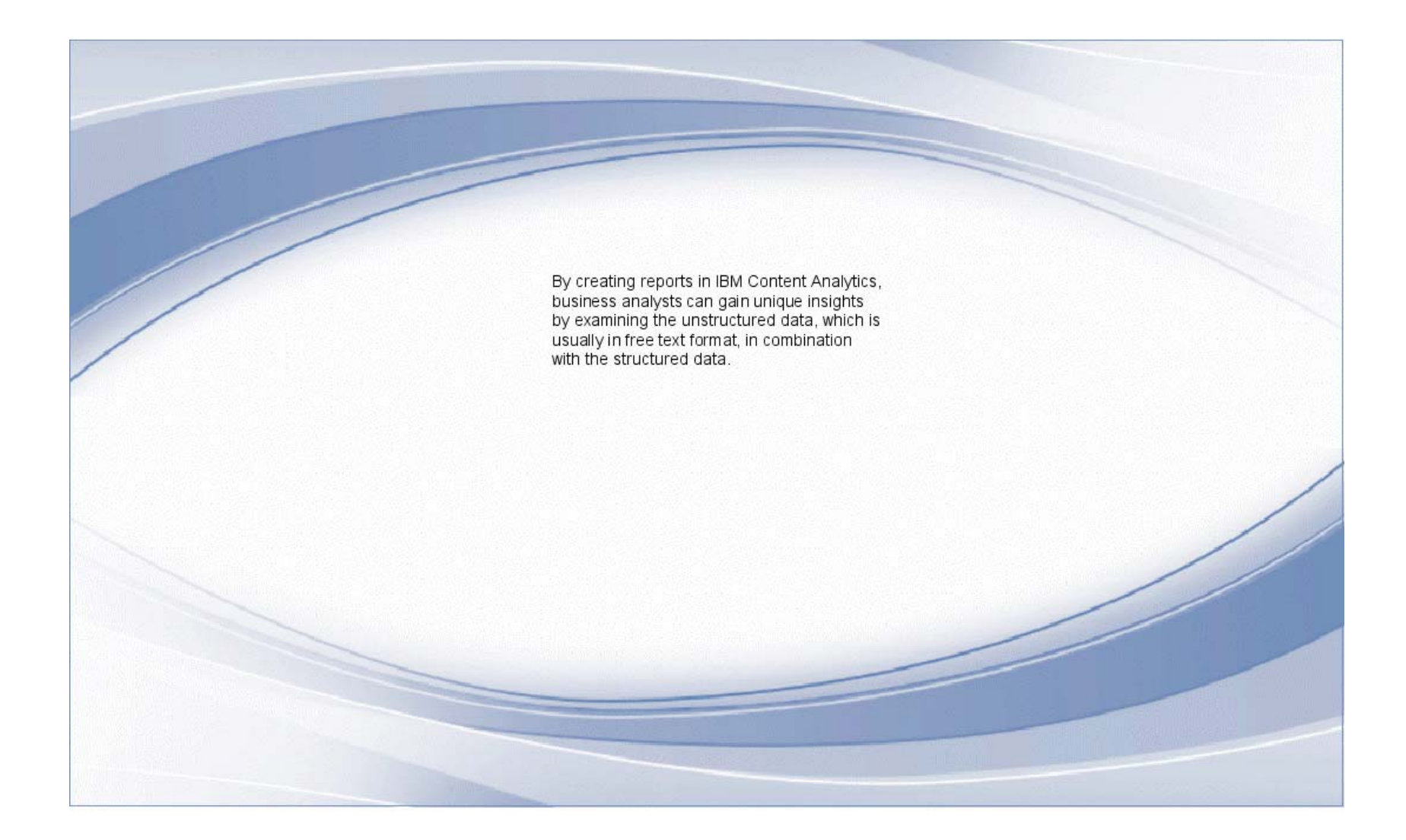

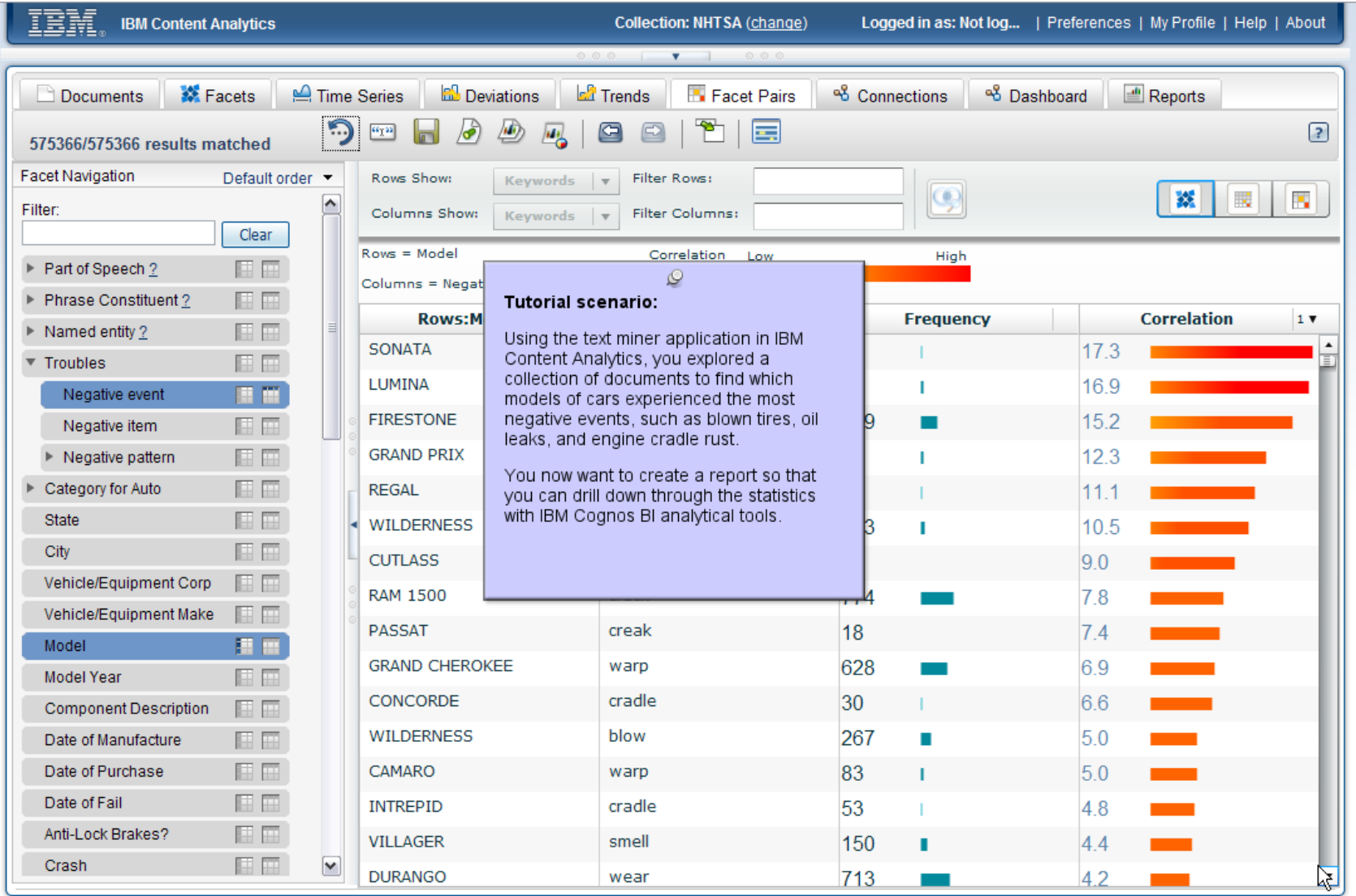

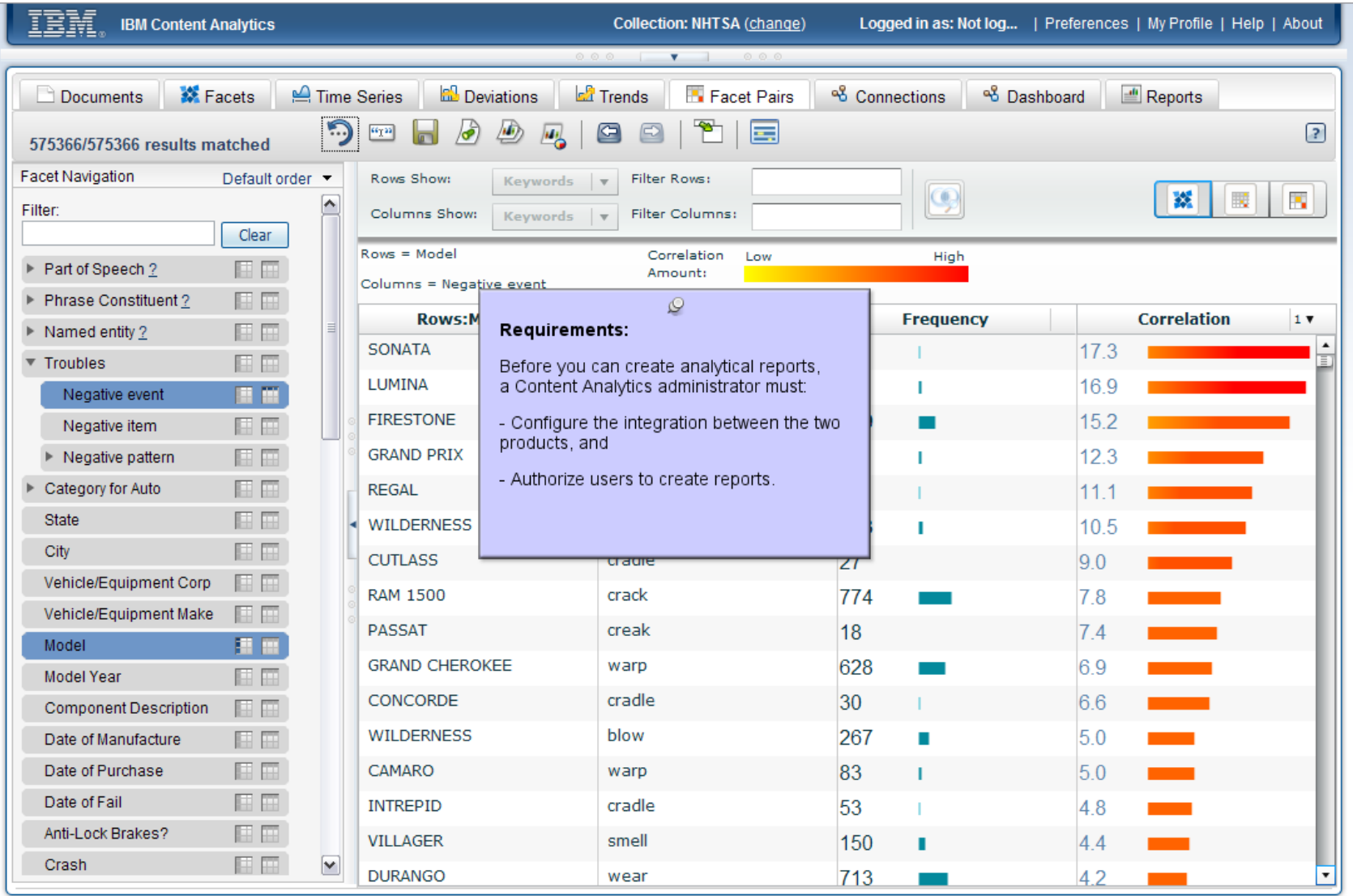

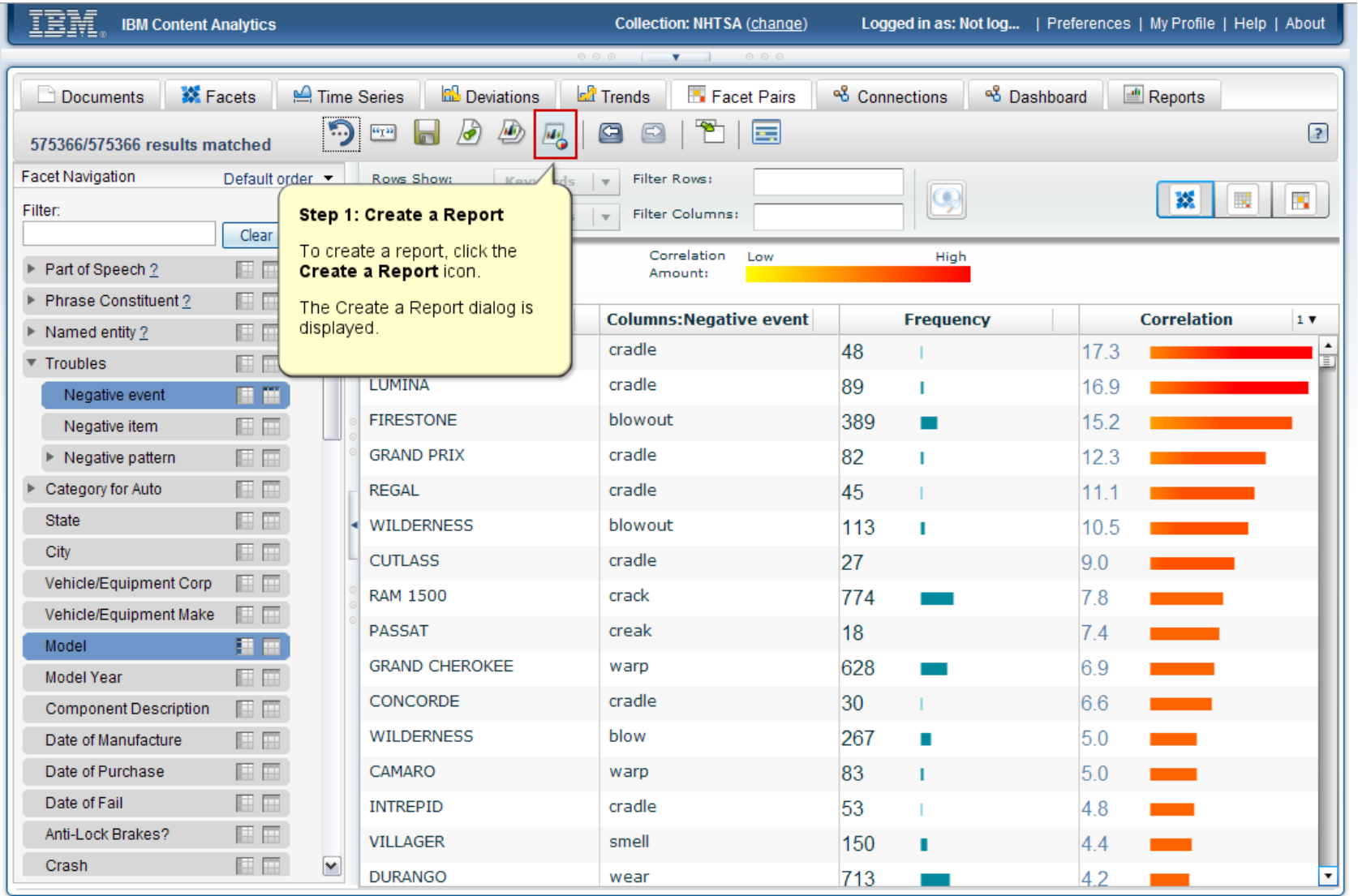

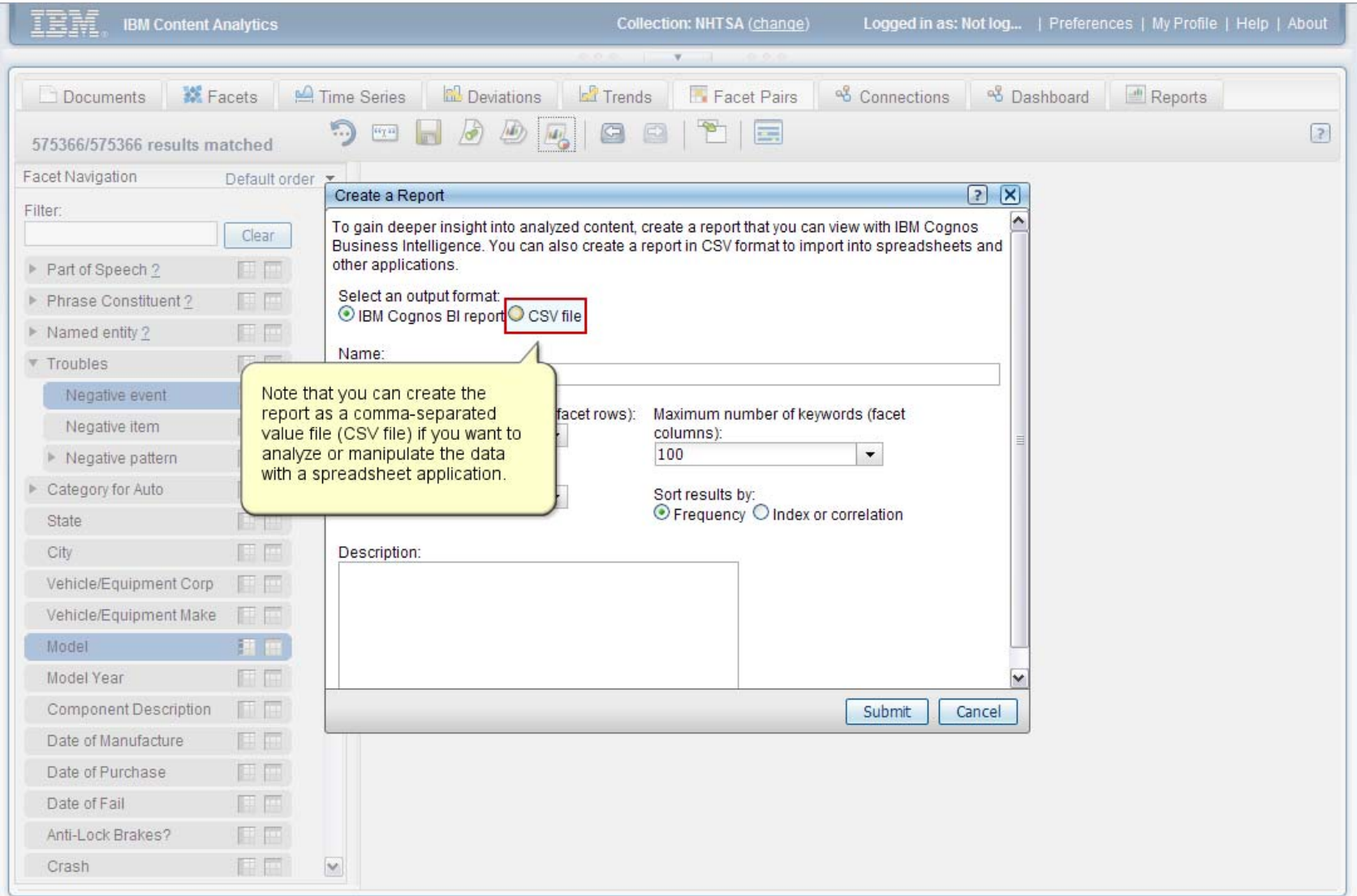

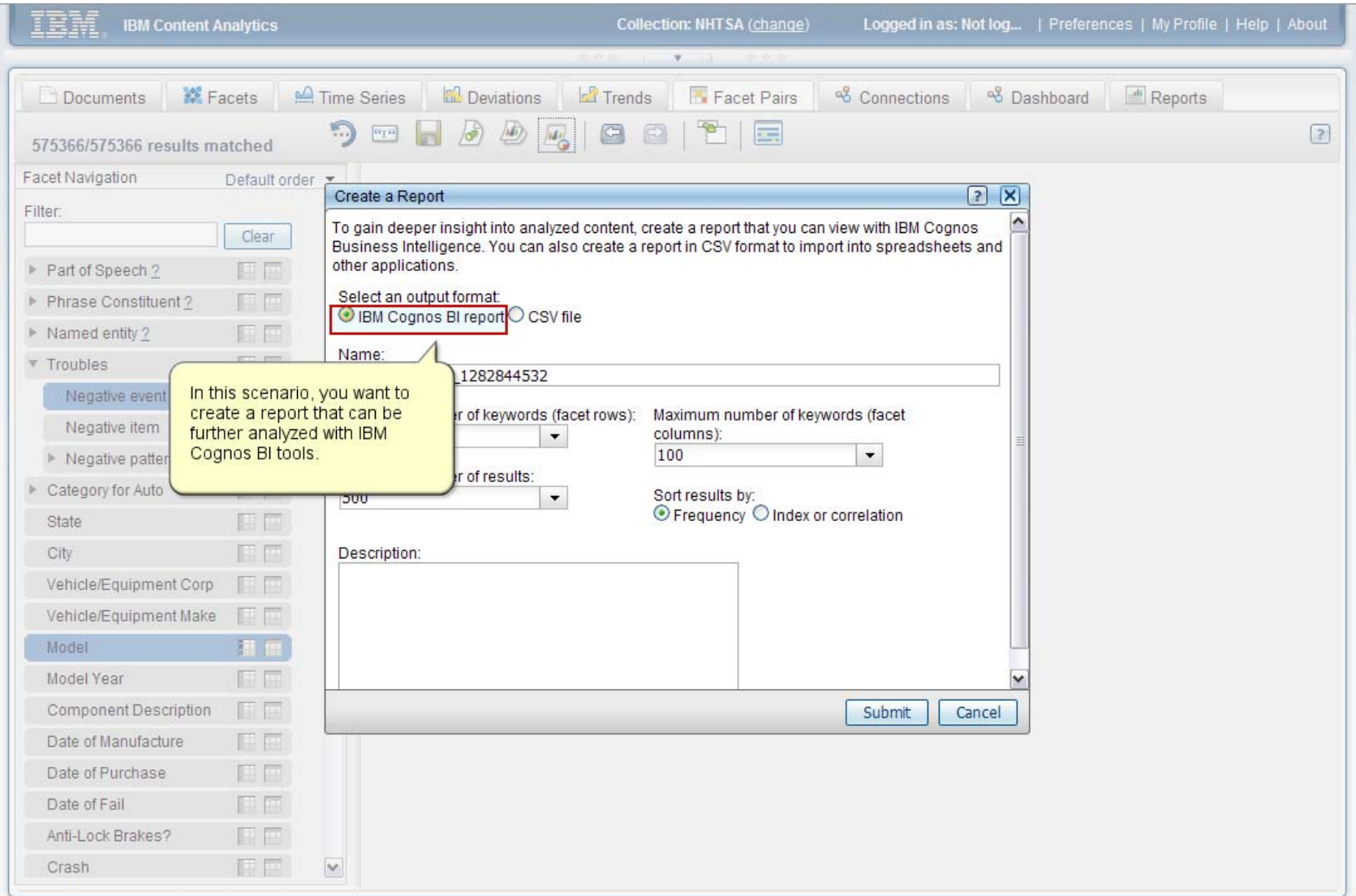

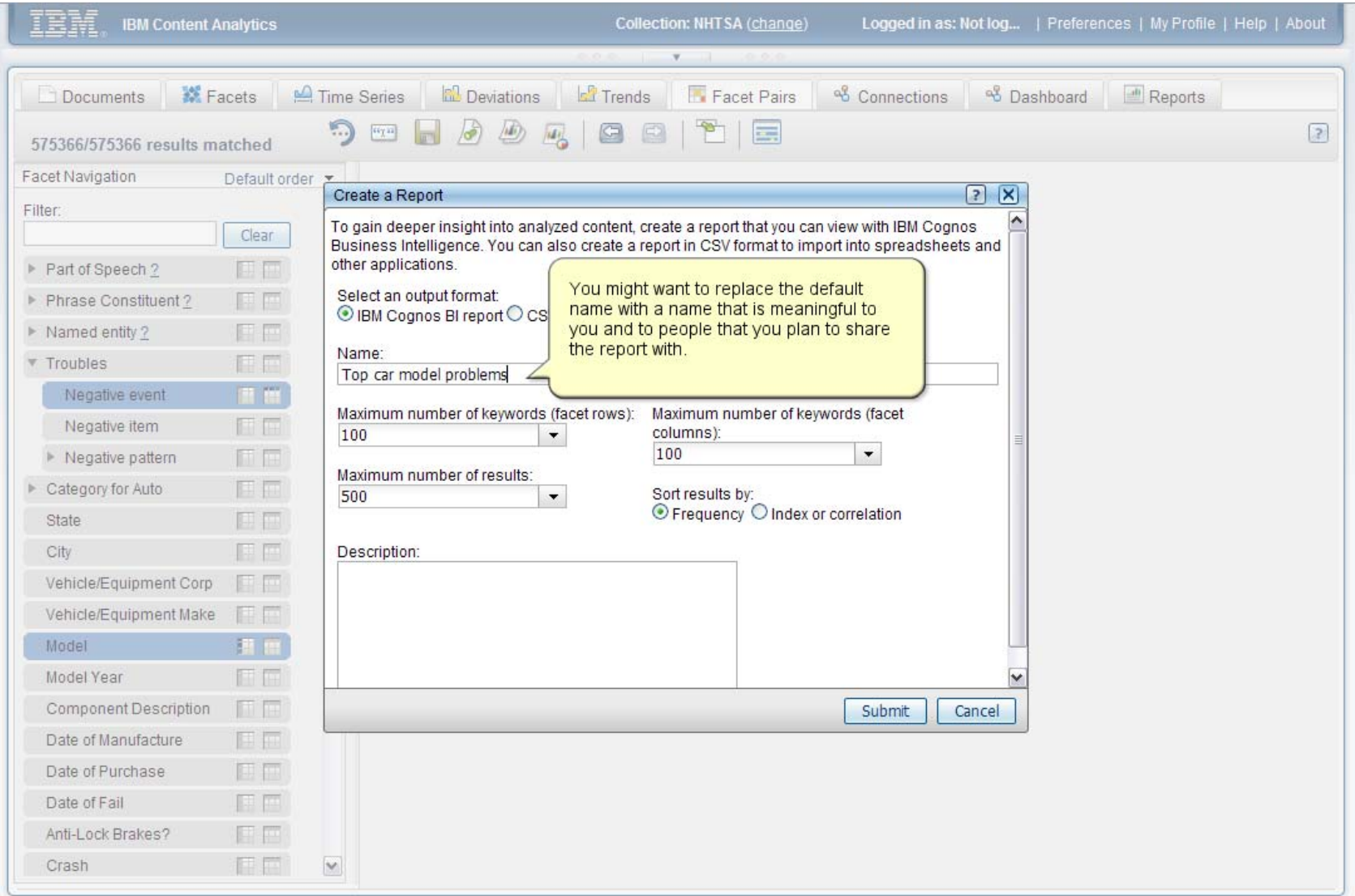

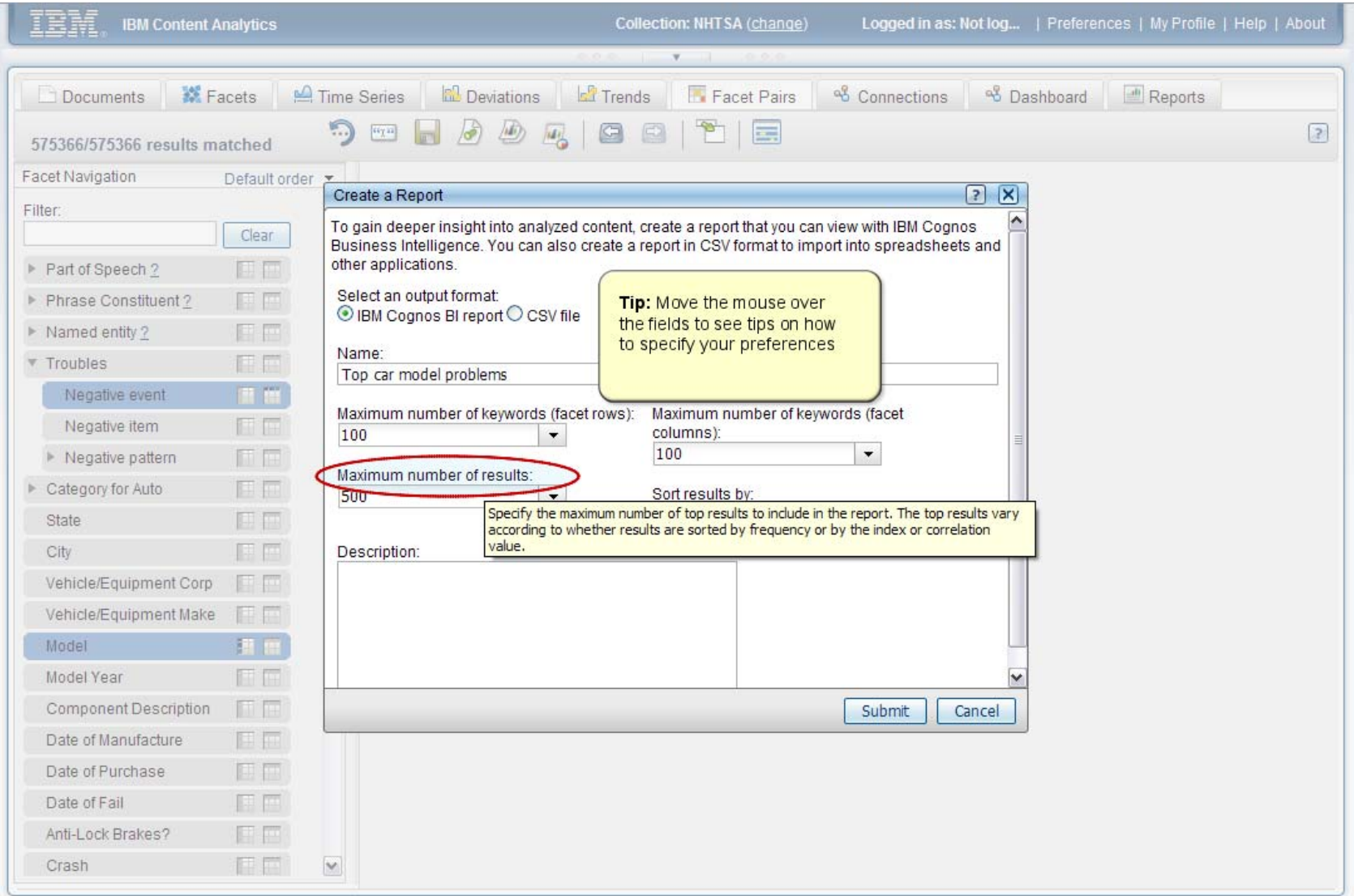

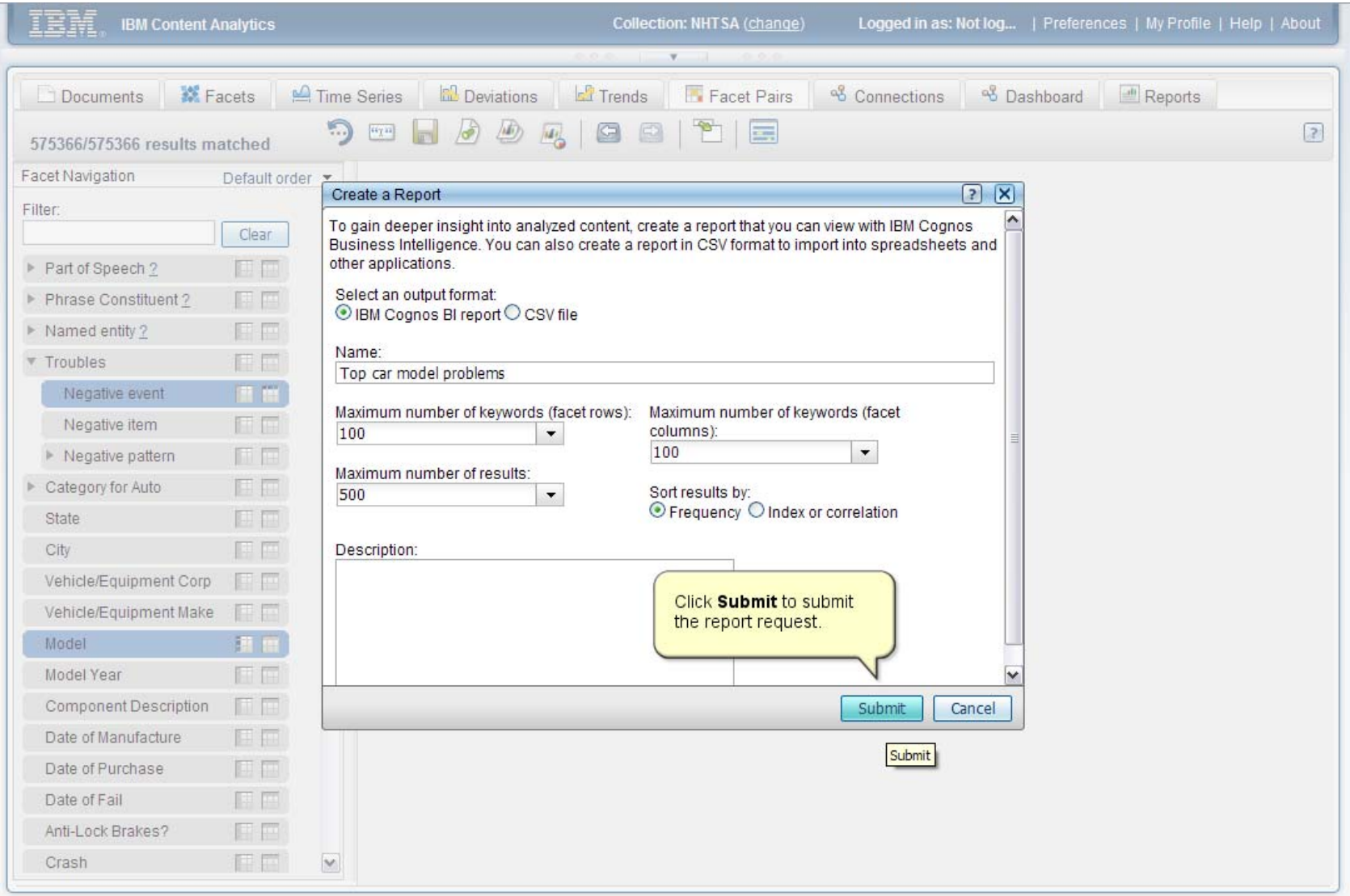

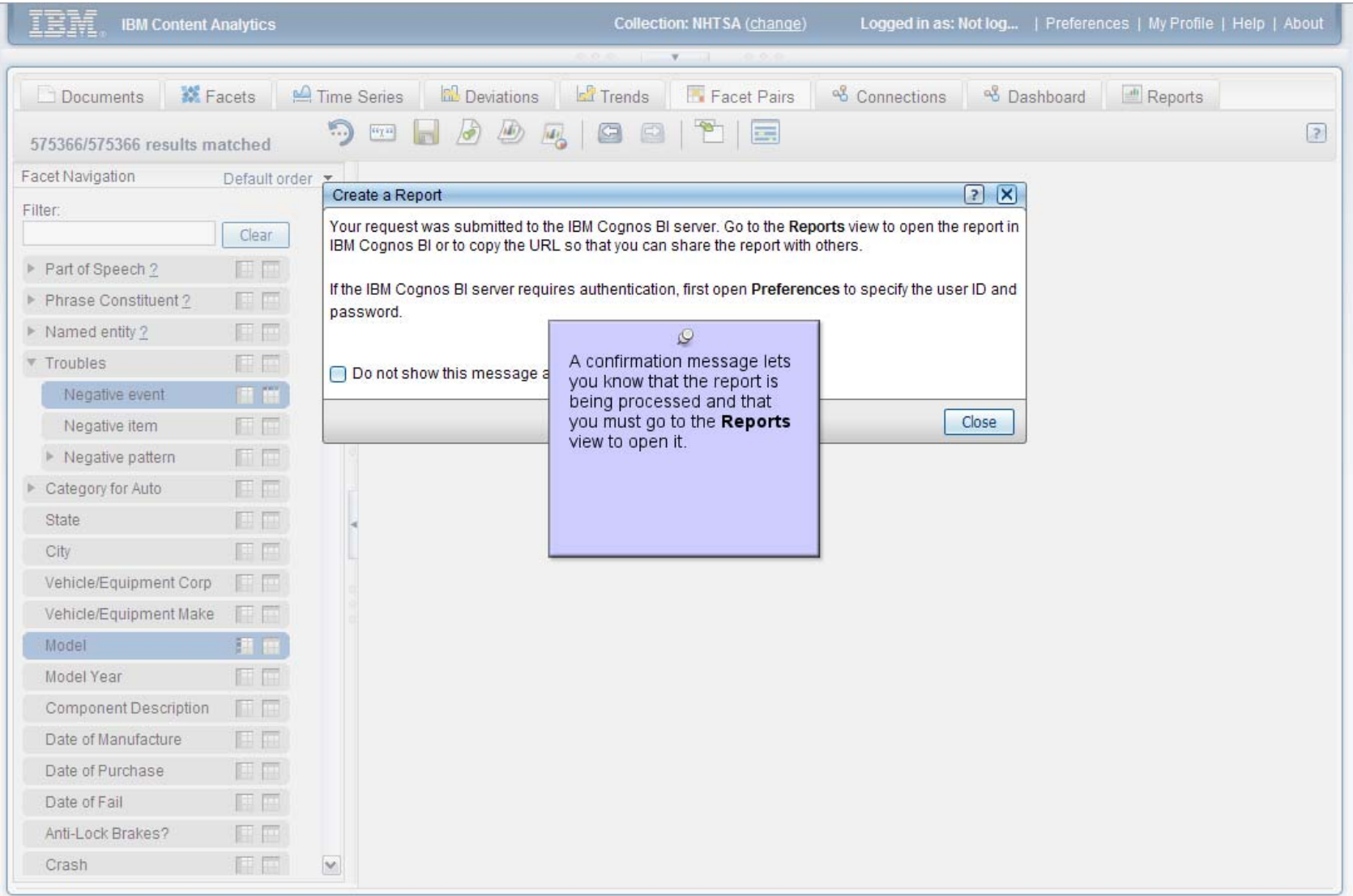

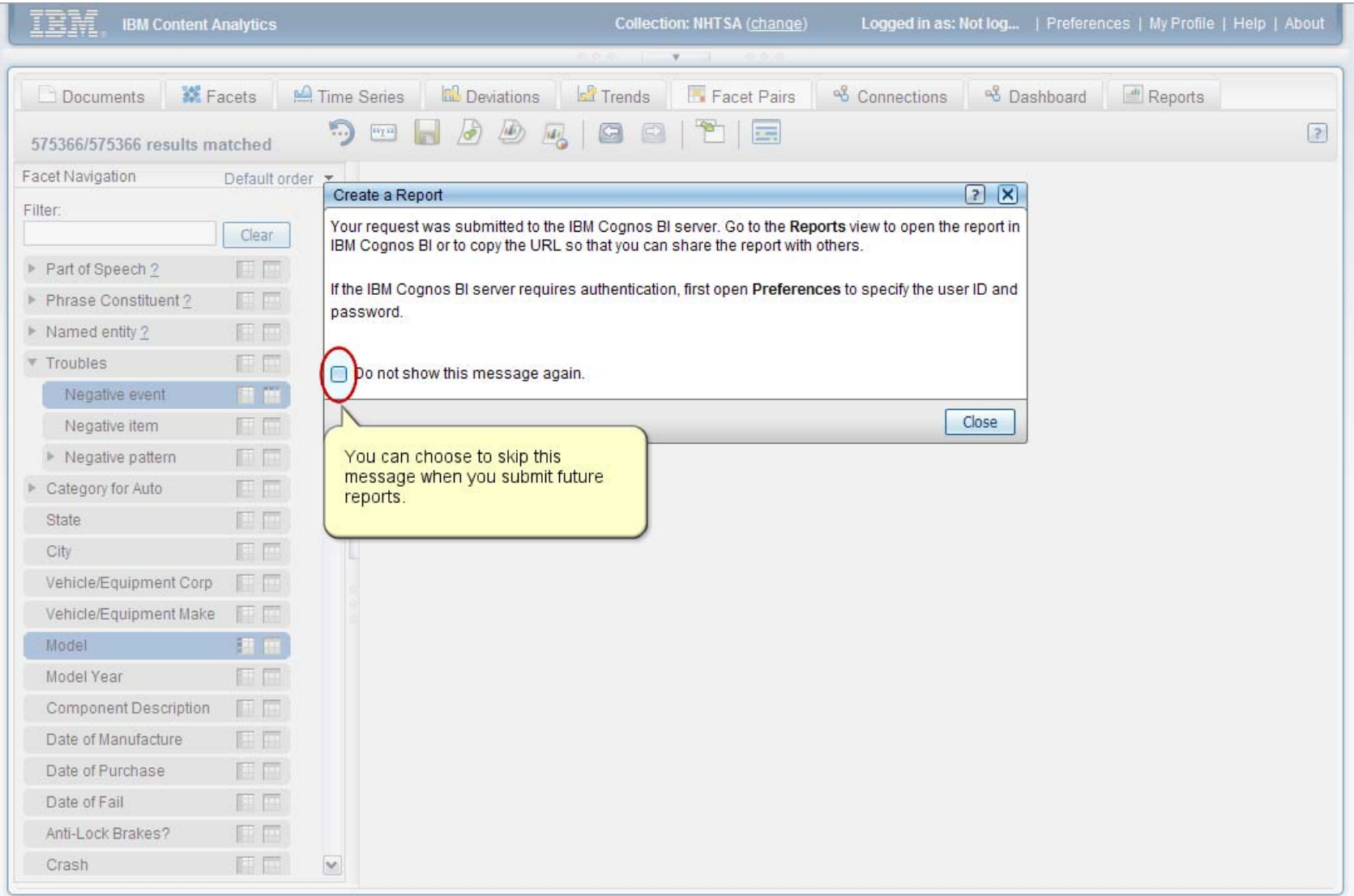

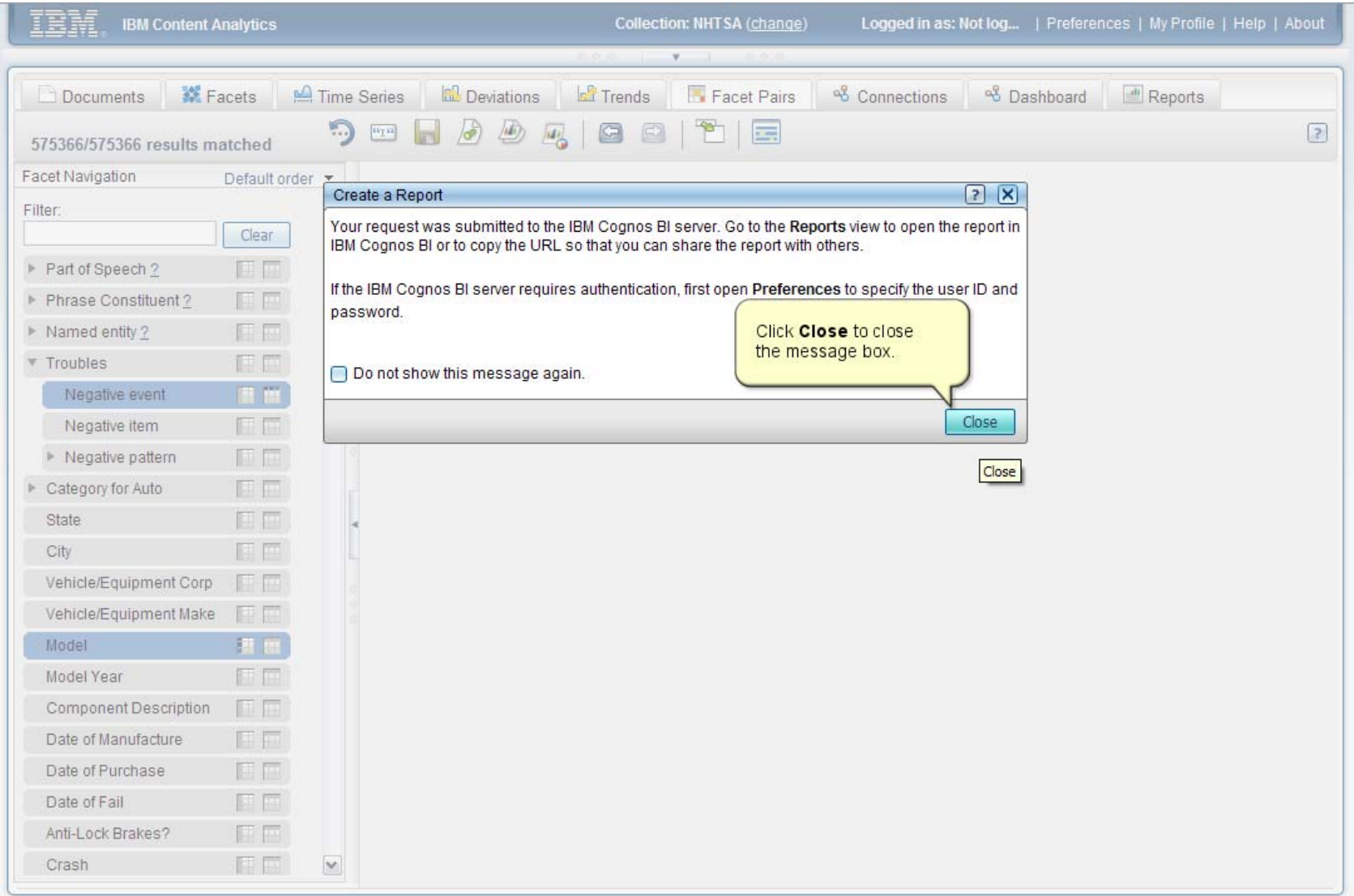

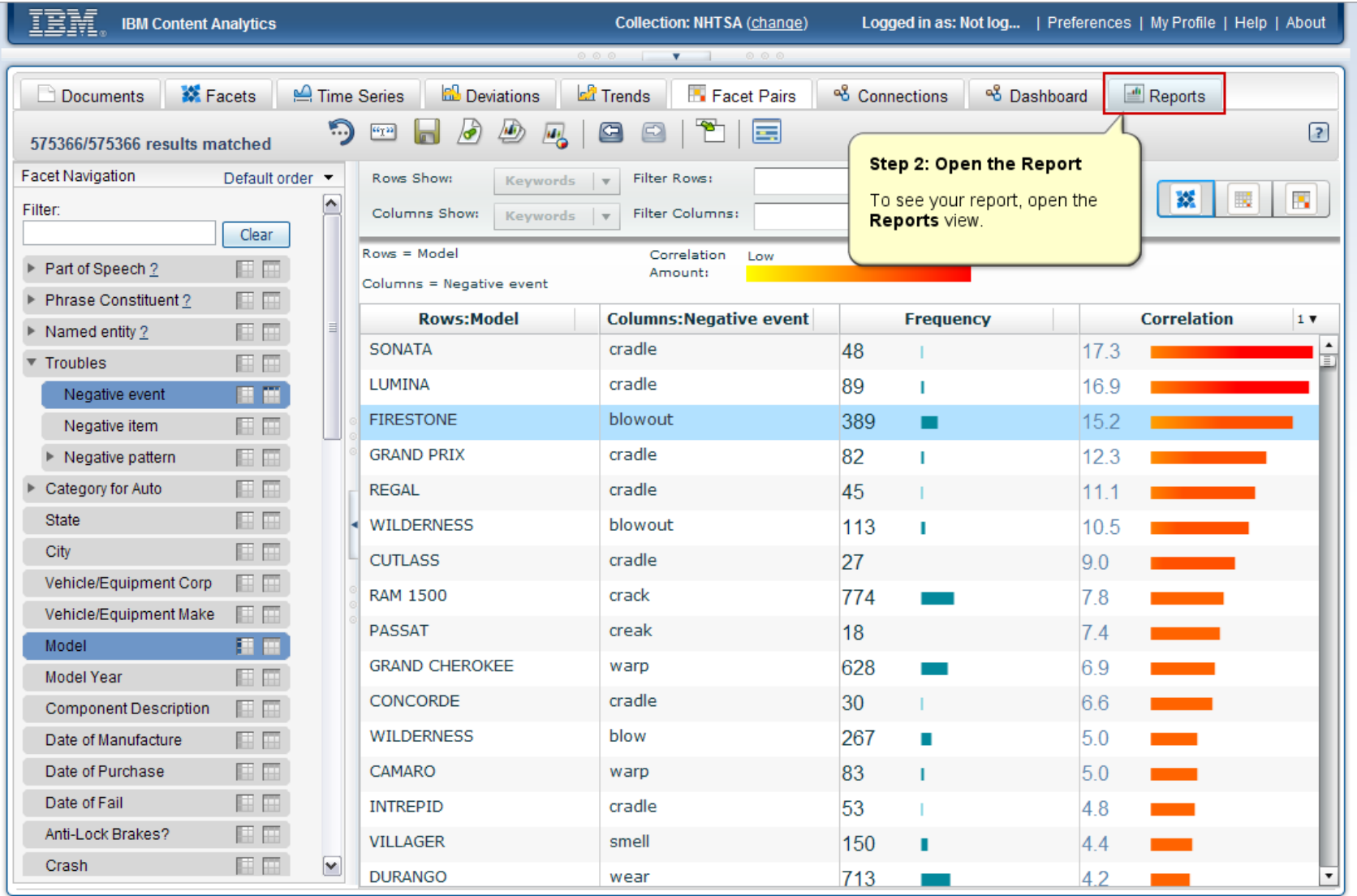

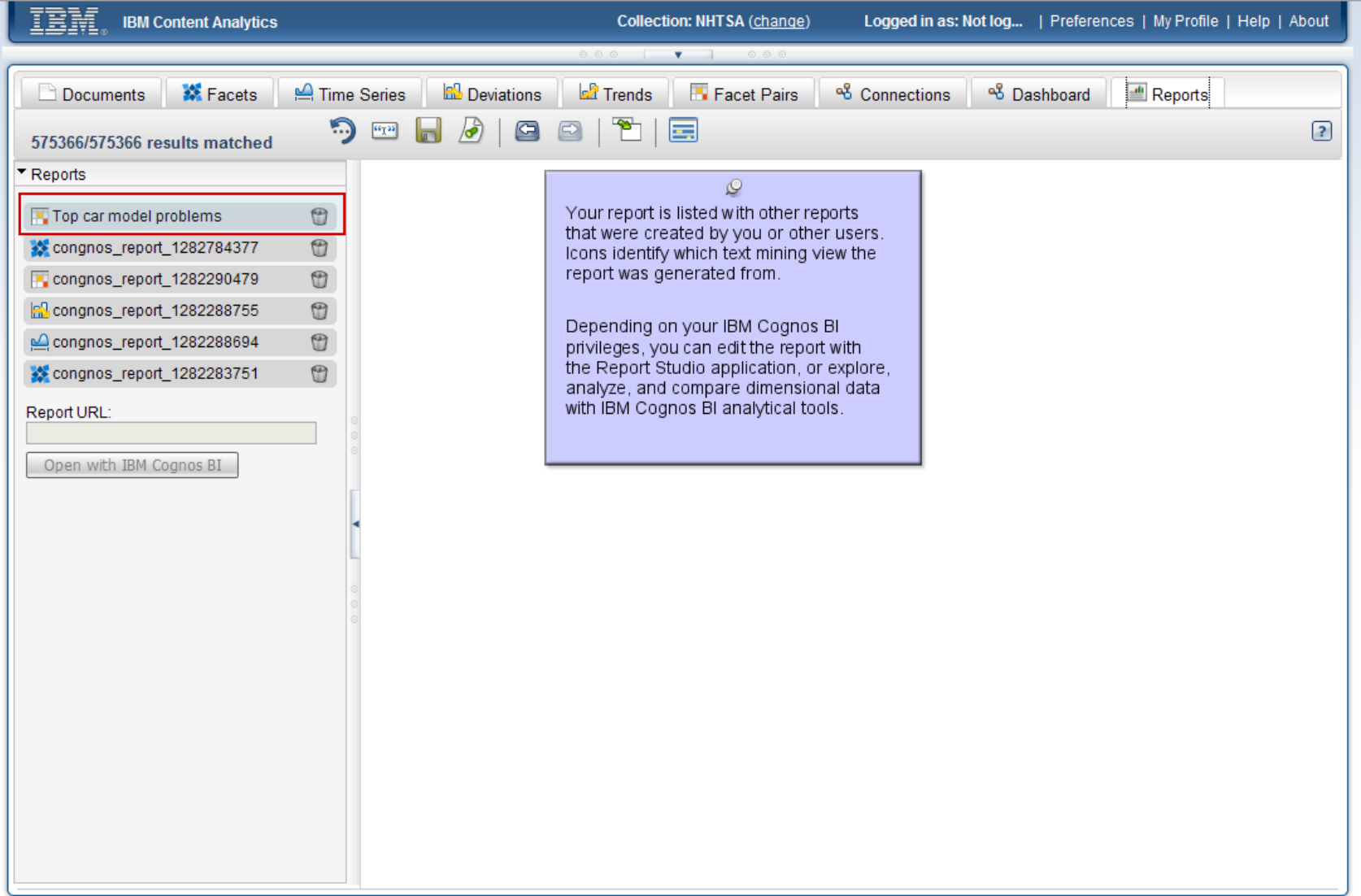

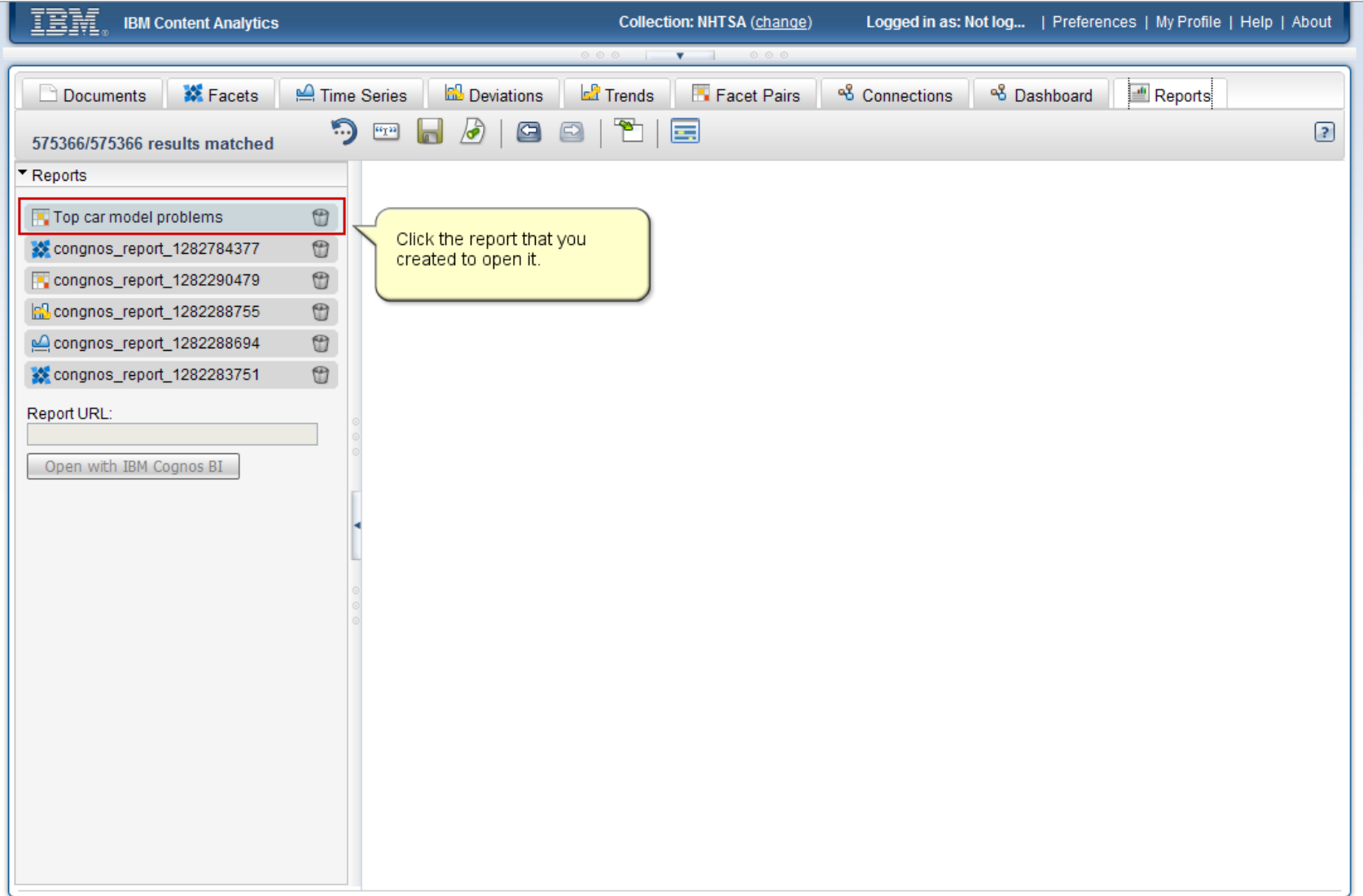

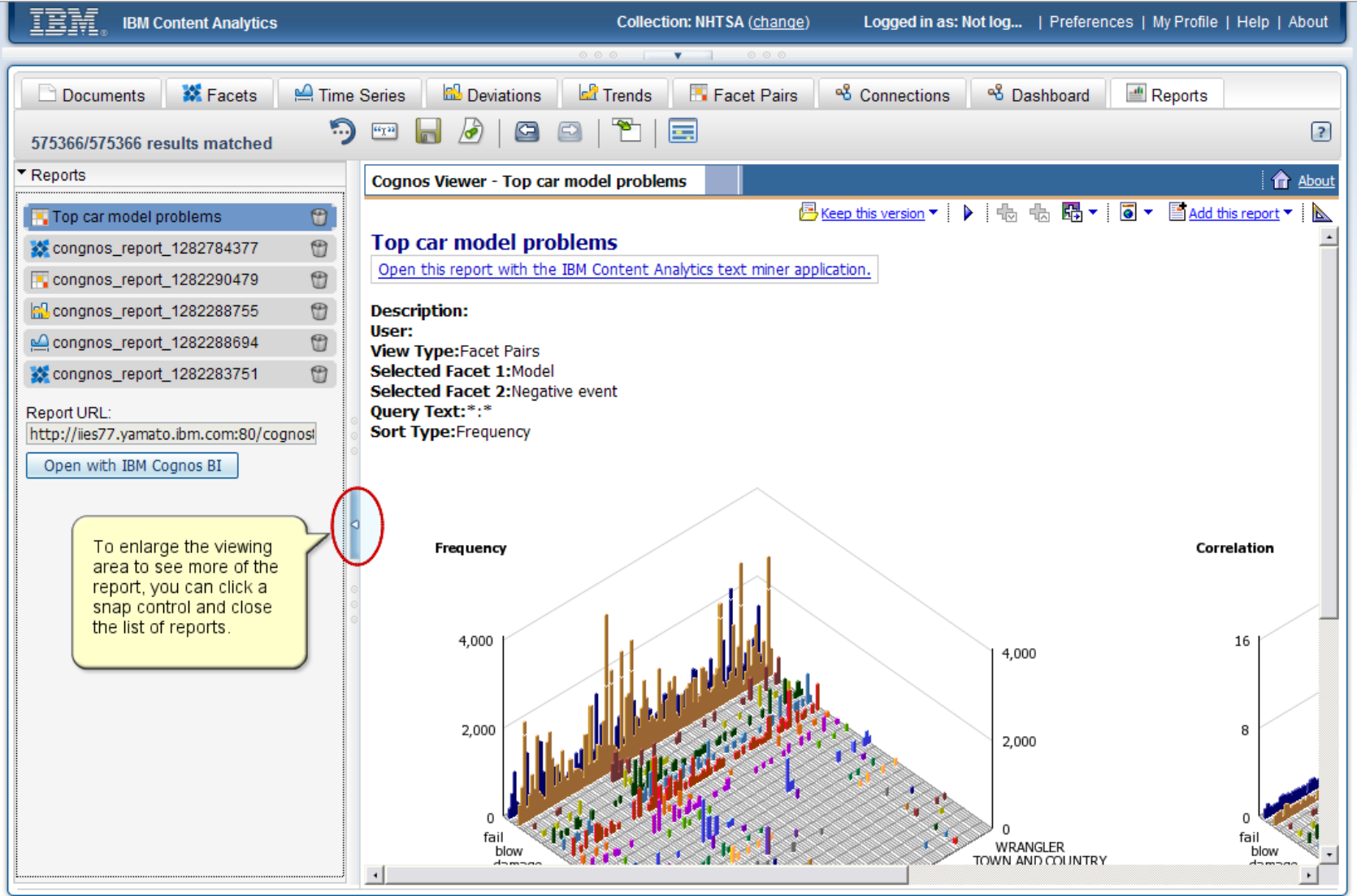

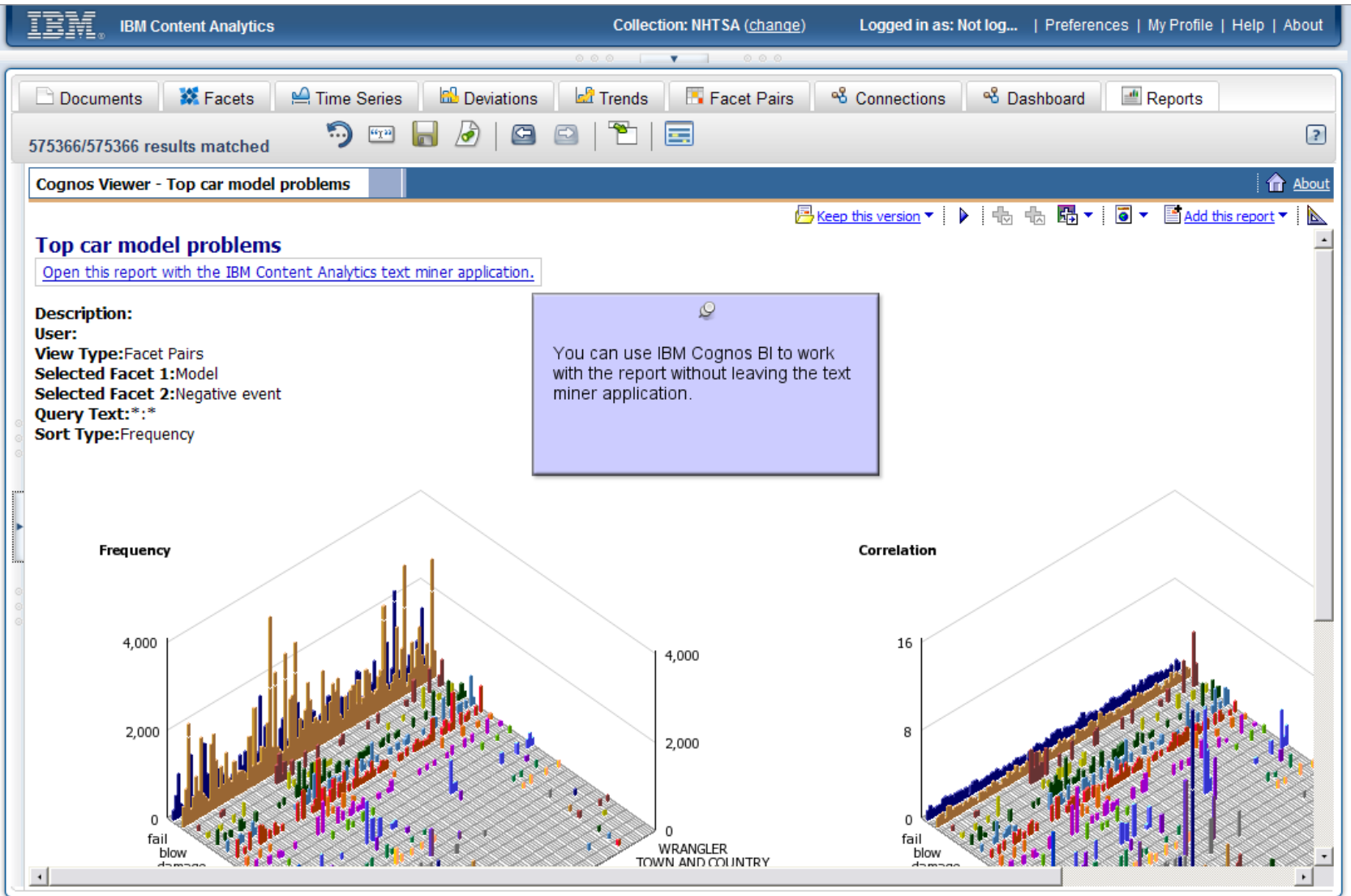

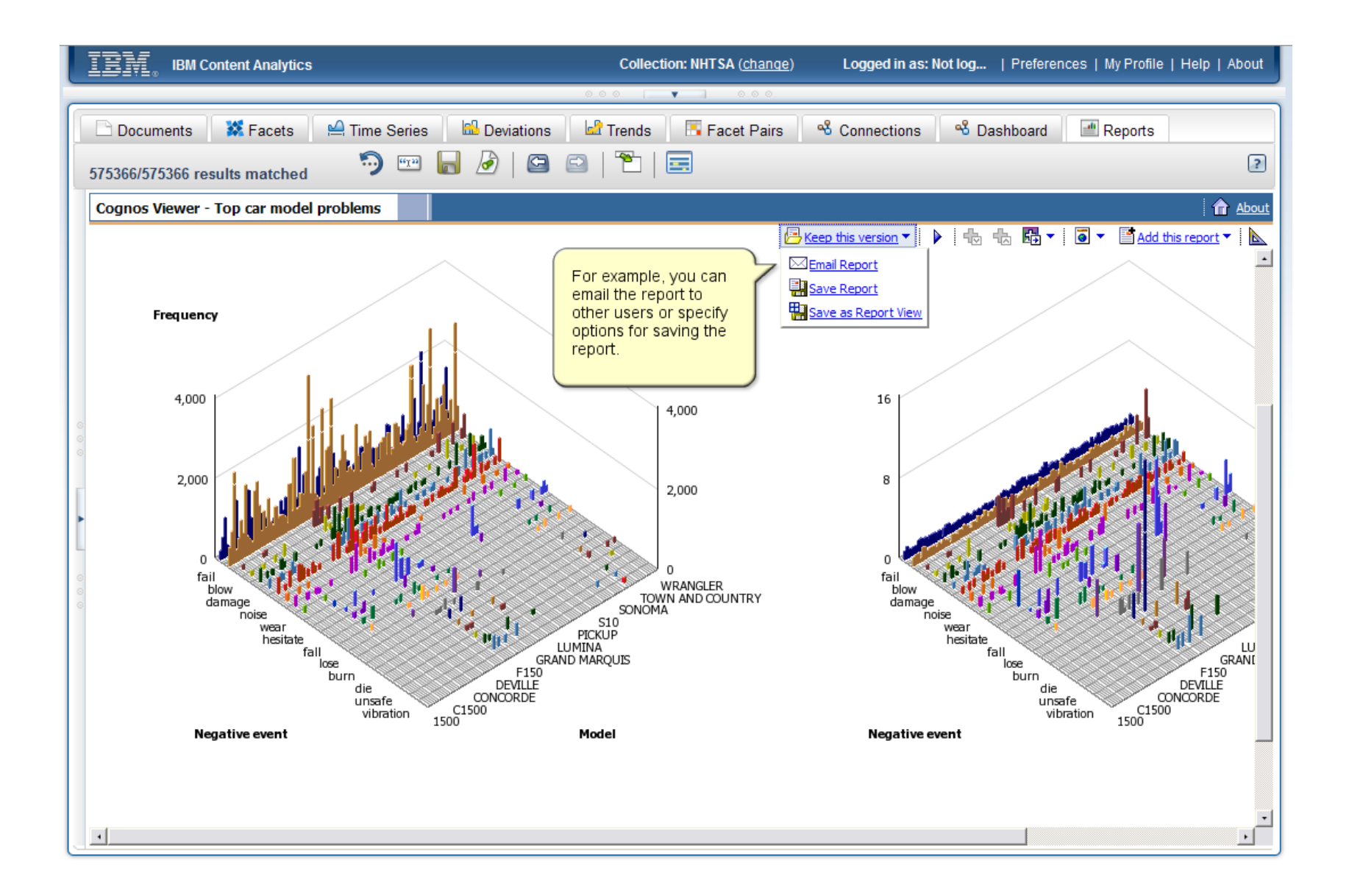

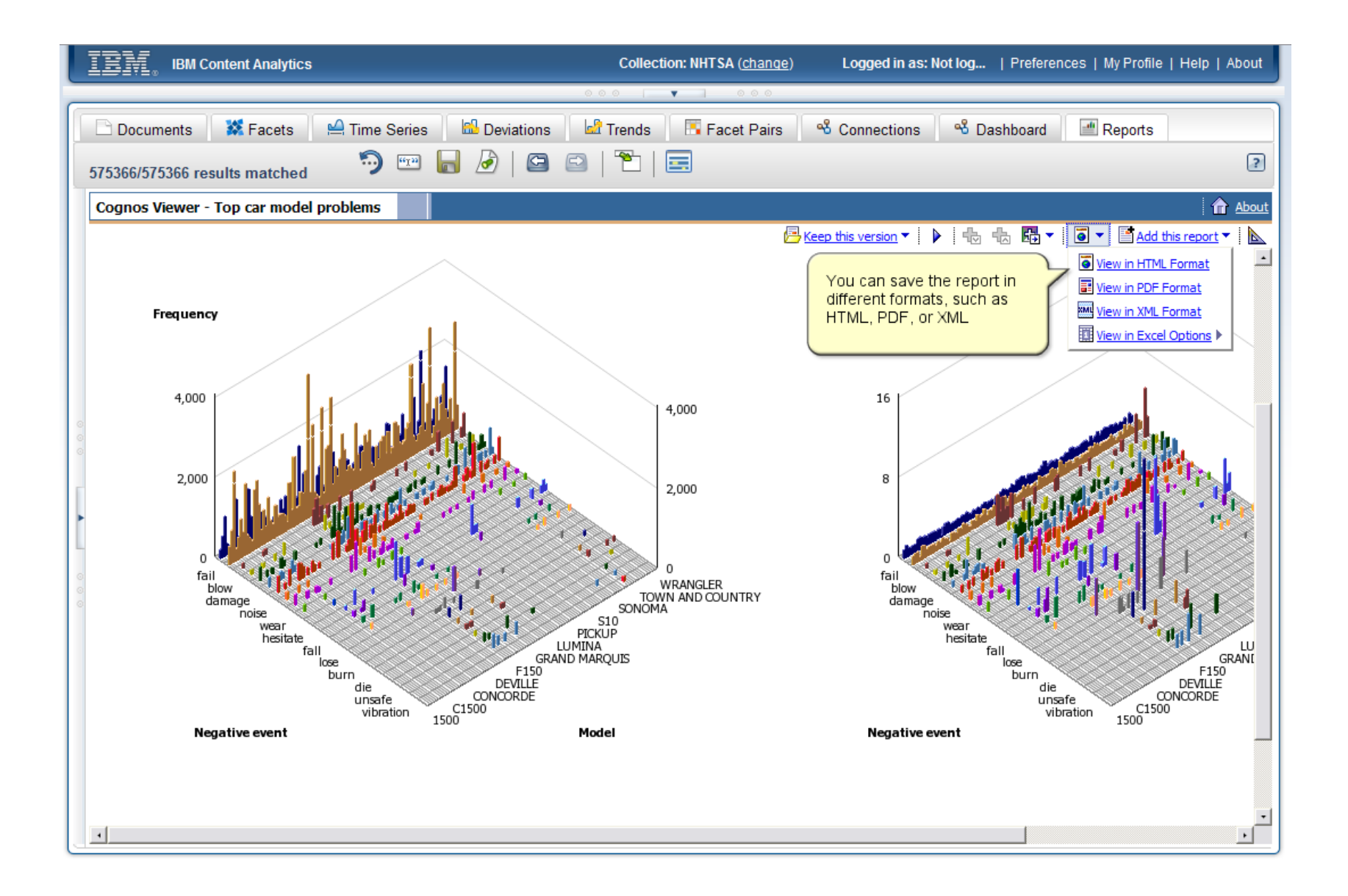

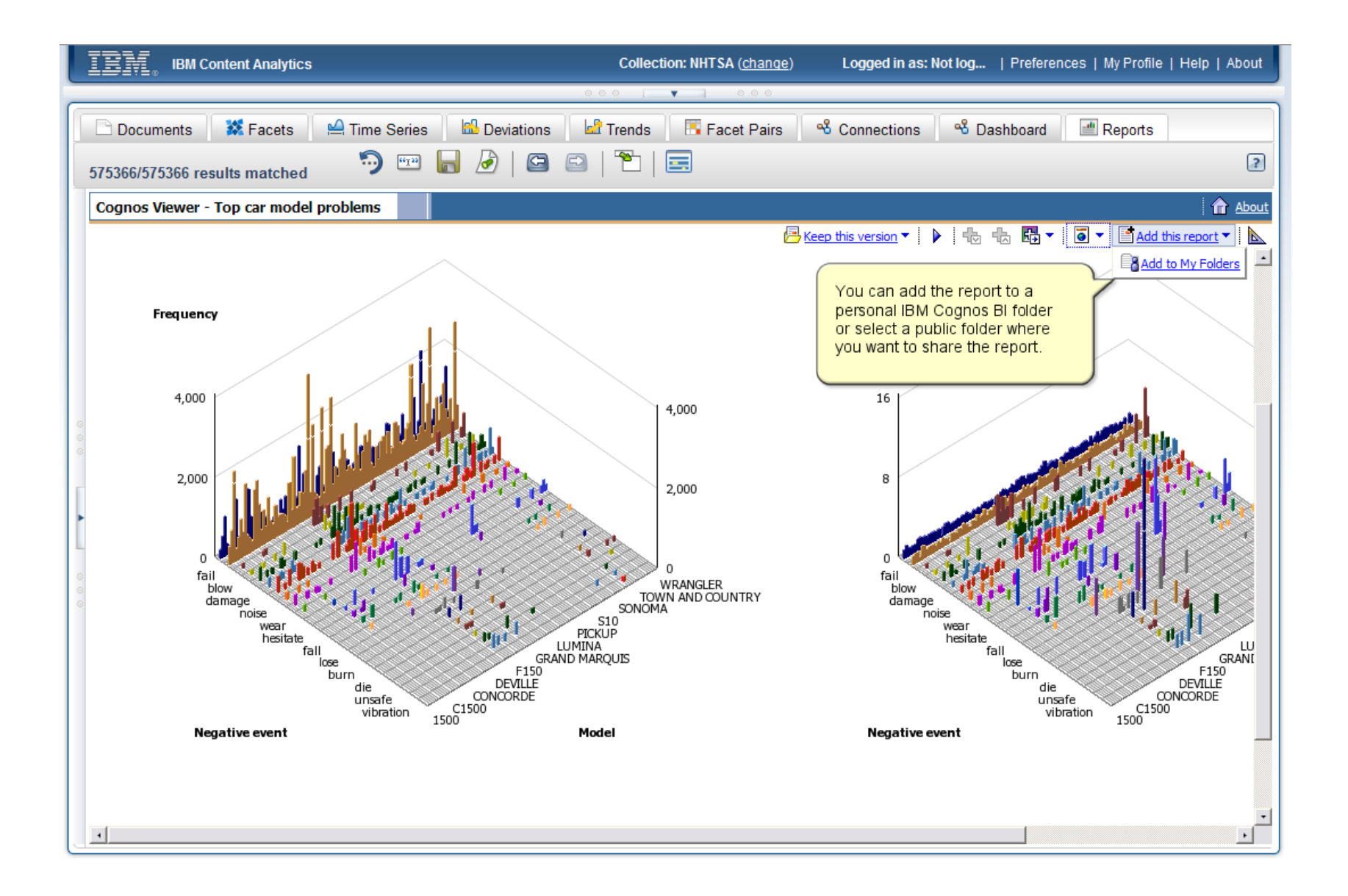

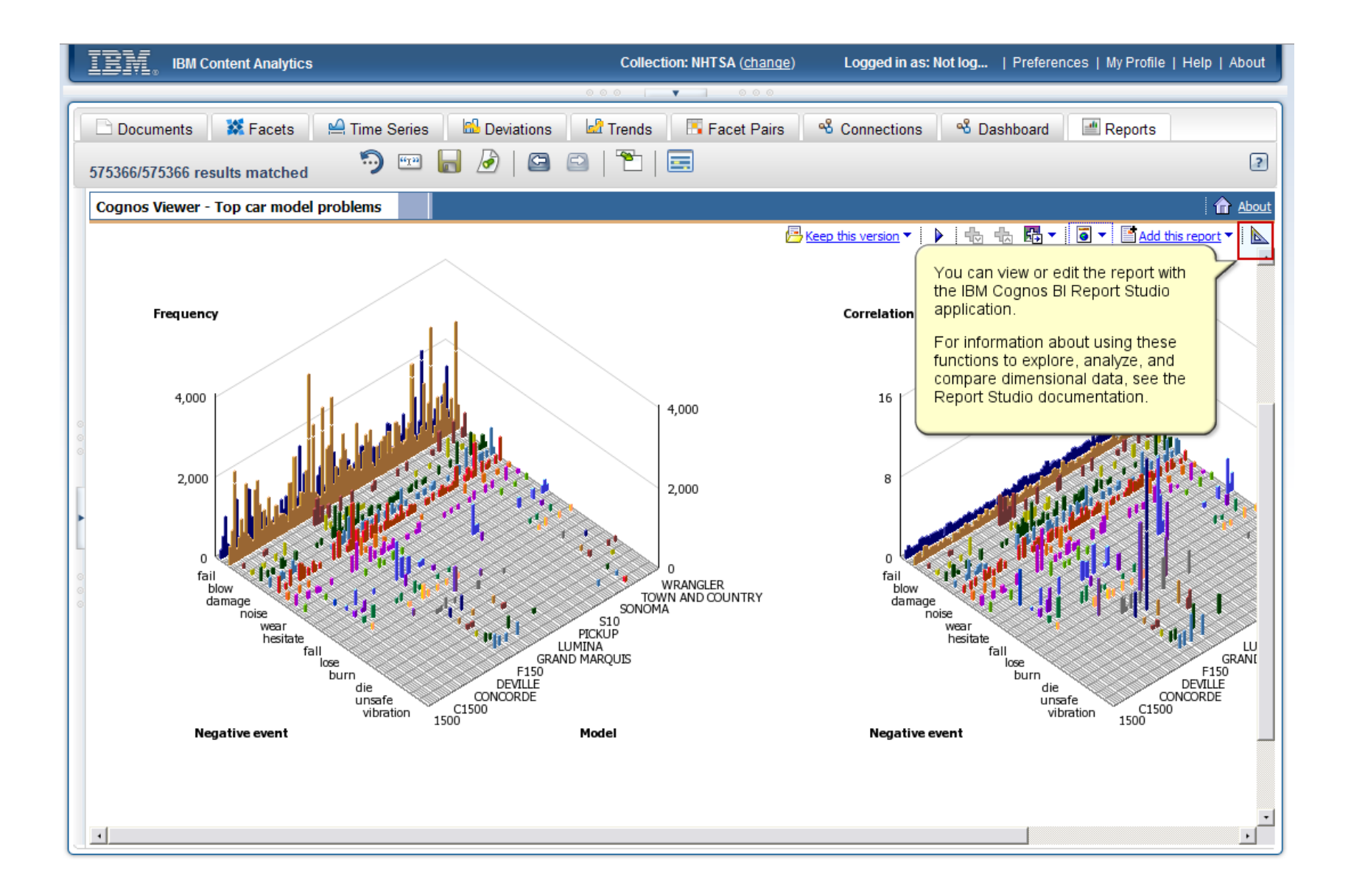

![](_page_24_Figure_1.jpeg)

![](_page_25_Picture_8.jpeg)

![](_page_26_Picture_8.jpeg)

![](_page_27_Picture_8.jpeg)

![](_page_28_Picture_8.jpeg)

![](_page_29_Picture_1.jpeg)